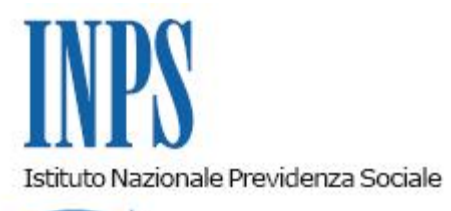

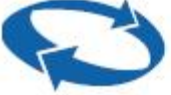

# *Direzione Centrale Entrate*

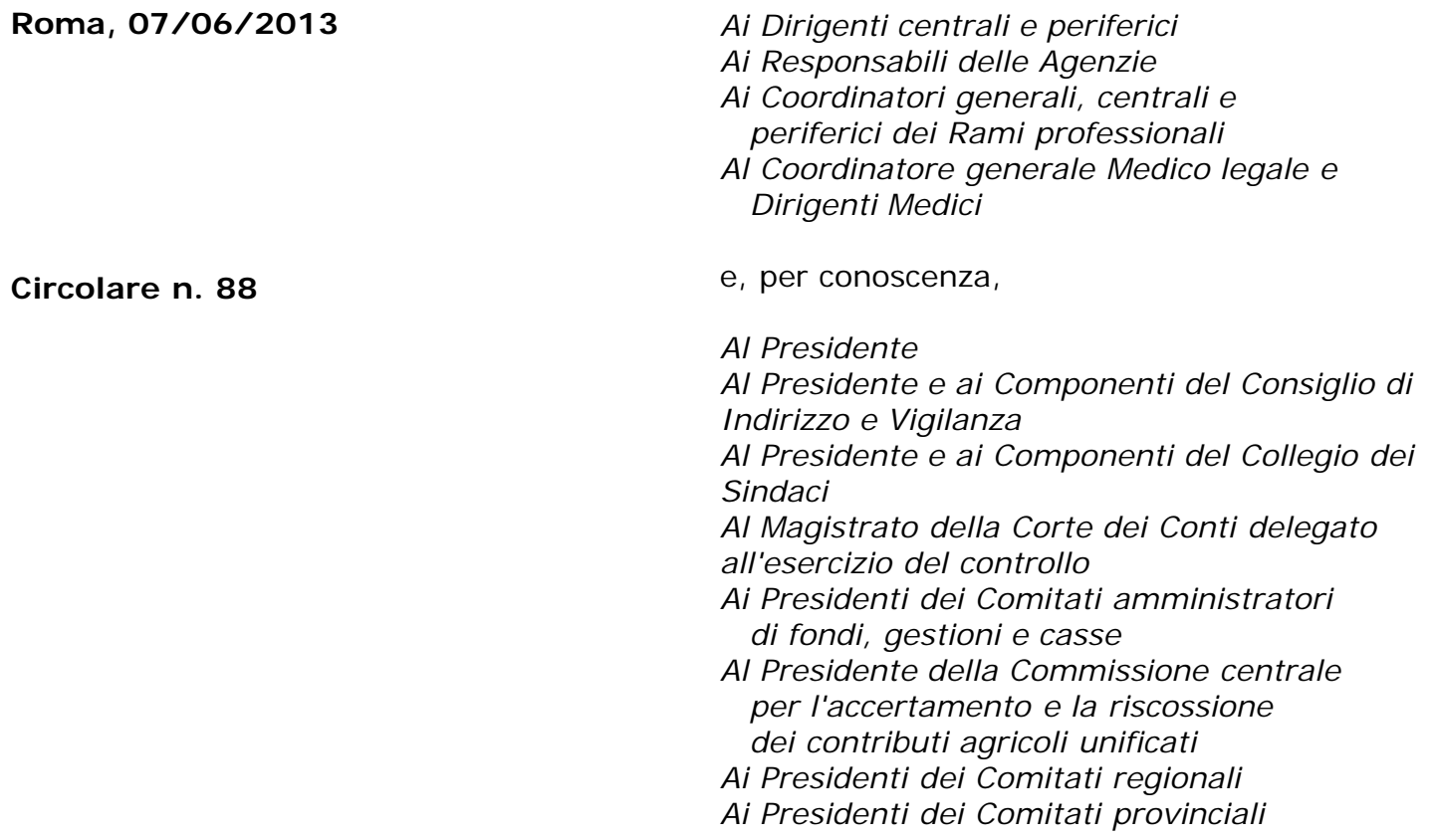

OGGETTO: **Riscossione 2013 dei contributi dovuti dagli iscritti alle gestioni degli artigiani e commercianti sulla quota di reddito eccedente il minimale e dai liberi professionisti iscritti alla gestione separata di cui all'art. 2, comma 26 della legge 8 agosto 1995 n. 335**

- **SOMMARIO:** *1. Termini e modalità di versamento*
	- *2. Reddito imponibile*
	- *3. Reddito imponibile per i contribuenti minimi*
	- *4. Rateizzazione*
	- *5. Quadro RR del modello UNICO 2013*
	- *6. Compensazione*

## **1.Termini e modalità di versamento**

L'Istituto ha provveduto, per i lavoratori autonomi iscritti alle gestioni degli artigiani ed esercenti attività commerciali, previo scambio di dati con l'Agenzia delle Entrate, alla predisposizione di un prospetto di liquidazione contenente l'indicazione degli importi e delle causali per il versamento dei contributi previdenziali relativi all'anno 2013, nonché una lettera esplicativa delle modalità di determinazione degli importi. Detta comunicazione è stata resa disponile nel "Cassetto previdenziale degli Artigiani e Commercianti".

Nel richiamare le precisazioni fornite con circolare n. 24 dell' 8 febbraio 2013 in ordine alla misura e alle modalità di pagamento dei contributi previdenziali dovuti nel corrente anno dagli artigiani e dagli esercenti attività commerciali, si fa presente che, ai sensi del D. L. 15 aprile 2002, n. 63, convertito con modificazioni dalla legge 15 giugno 2002, n. 112, i contributi dovuti sulla quota di reddito eccedente il minimale devono essere versati alle scadenze previste per il pagamento delle imposte sui redditi.

I lavoratori autonomi, che svolgono le attività di cui all'art. 53, comma 1, del TUIR, e sono tenuti alla iscrizione e alla contribuzione presso Gestione separata di cui all'art. 2, comma 26, legge 8 agosto 1995, n. 335 devono versare il contributo dovuto, al netto degli eventuali acconti versati nell'anno precedente, entro le scadenze stabilite ai fini fiscali. Alla stessa data deve essere versato anche l'acconto relativo all'anno d'imposta 2013.

Per il corrente anno le scadenze fiscali sono state stabilite per il 17 giugno 2013 per il saldo 2012 ed il primo acconto 2013 e 2 dicembre 2013 per il secondo acconto 2013.

È consentita la possibilità di effettuare i versamenti dal 17 giugno al 17 luglio 2013, versando una maggiorazione, a titolo di interessi, pari allo 0,40 per cento.

La predetta maggiorazione dello 0,40 per cento deve essere versata separatamente dai contributi, utilizzando la causale contributo "API" (artigiani) o "CPI" (commercianti) e la codeline INPS utilizzata per il versamento del relativo contributo, oppure con la causale DPPI nel caso dei liberi professionisti.

# **2. Reddito imponibile**

In merito all'individuazione dell'ammontare del reddito da assoggettare all'imposizione dei contributi previdenziali, nel far rinvio alle precisazioni fornite con circolare n. 102 del 12 giugno 2003, si fa presente che deve essere preso in considerazione il totale dei redditi d'impresa conseguiti nel 2012, al netto delle eventuali perdite dei periodi d'imposta precedenti, scomputate dal reddito dell'anno.

Per i soci di S.r.l. iscritti alle gestioni degli artigiani o dei commercianti la base imponibile, oltre a quanto eventualmente dichiarato come reddito d'impresa, è costituita dalla parte del reddito d'impresa della S.r.l. corrispondente alla quota di partecipazione agli utili, ovvero alla quota del reddito attribuita al socio per le società partecipate in regime di trasparenza.

Ciò premesso, si indicano, di seguito, gli elementi che costituiscono la base imponibile per il calcolo della contribuzione dovuta, indicati eventualmente nei quadri RF (*impresa in contabilità ordinaria*), RG (*impresa in regime di contabilità semplificata e regimi forfetari*) e RH (*redditi di partecipazione in società di persone ed assimilate*):

 $RF47 - (RF48 + RF50, col.1) + [RG29 - (RG31 + RG33, col.1)] + [somma algebra (colonne 4$ da RH1 a RH4 con codice 1,3  $\underline{e}$  e colonne 4 da RH5 a RH6) – RH12] + RS37 colonna 11.

Si sottolinea che i redditi in argomento devono essere integrati anche con quelli eventualmente derivanti, agli iscritti alle Gestioni, dalla partecipazione a società a responsabilità limitata denunciati con il mod. Unico SC (società di capitali).

Per i Liberi professionisti iscritti alla Gestione separata la base imponibile sulla quale calcolare la contribuzione dovuta è rappresentata dalla totalità dei redditi prodotti quale reddito di lavoro autonomo dichiarato ai fini Irpef compreso quello in forma associata e/o quello proveniente – se adottato dal professionista – dal "regime dell'imprenditoria giovanile".

Pertanto il contributo dovuto deve essere calcolato sui redditi prodotti e denunciati nel:

- Quadro RE (reddito da lavoro autonomo derivante dall'esercizio di arti e professioni). Rigo:

RE22 nel caso di contribuente in regime sostitutivo per le nuove iniziative produttive (art. 13 della legge 388/2000) RE 23 o RE 25

- Quadro RH (reddito di partecipazione in società di persone ed assimilate) Rigo: RH15 o RH16; oppure RH18 se la società semplice genera reddito da lavoro autonomo. - Quadro LM (reddito dei soggetti con regime dell'imprenditoria giovanile e lavoratori in mobilità – Art. 27, D.L. 6 luglio 2011, n.98) Casella: Autonomo Rigo LM6-LM9

Si rammenta che, ai fini della determinazione dell'imponibile da assoggettare a contribuzione, devono essere indicati tutti i redditi che hanno concorso al raggiungimento del massimale retributivo, di cui all'art. 2, comma 18, L. 335/1995, oltre il quale nella Gestione separata non è più dovuta la contribuzione previdenziale.

In particolare nei righi da RR5 a RR7 della sezione II del Quadro RR del modello unico PF, a colonna 1, deve essere riportato il reddito imponibile sul quale è stato calcolato il contributo a carico del professionista, eventualmente ridotto entro il limite del massimale e dell'eventuale quota che ha concorso al massimale stesso derivante da altri redditi già assoggettati a contribuzione nella gestione separata (ad esempio il reddito derivante da attività di collaborazione dichiarato nel quadro RC o da lavoro autonomo occasionale superiore a € 5.000 – dichiarato nel quadro RL (rigo RL 15)). Se ricorre tale ultimo caso deve essere barrata la casella di colonna 8 del rigo RR5.

#### **3. Reddito imponibile per i soggetti con regime dell'imprenditoria giovanile e lavoratori in mobilità.**

Per i soggetti che – ai sensi dell'art. 27, del decreto legge 6 luglio 2011, n. 98 – fruiscono del regime di vantaggio per l'imprenditoria giovanile, la base imponibile per il calcolo dei contributi dovuti viene determinata come segue:

- per coloro che svolgono attività d'impresa e quindi soggetti alla contribuzione delle gestioni degli artigiani e commercianti, solo nel caso in cui sono state barrate le caselle "Impresa" o "Impresa familiare" relative all'indicazione dell'attività dal quale deriva il reddito dichiarato LM6 (Reddito lordo o perdita) – LM9 (Perdite pregresse);

per coloro che producono reddito da arti e professioni e sono obbligati alla Gestione separata, solo nel caso in cui è stata barrata la casella "autonomo" e non rientrano tra i professionisti che sono tenuti al versamento del contributo previdenziale presso le casse professionali autonome (cosiddetto Contributi soggettivo) il reddito da dichiarare è la differenza fra quanto indicato nel rigo LM6- LM9.

Il reddito da assoggettare ad imposizione contributiva previdenziale, infatti, deve essere considerato al netto delle perdite pregresse ma al lordo dei contributi previdenziali, che il contribuente dovrà indicare nel rigo LM7.

# **4. Rateizzazione**

Per i commercianti e gli artigiani la rateazione può avere ad oggetto esclusivamente i contributi dovuti sulla quota di reddito eccedente il minimale imponibile, con esclusione quindi dei contributi dovuti sul minimale predetto, ancorché risultanti a debito del contribuente nel Quadro RR in quanto non versati in tutto o in parte all'atto della compilazione del modello UNICO 2013.

Per i liberi professionisti la rateazione può essere effettuata sia sul contributo dovuto a saldo per l'anno di imposta 2012 che sull'importo del primo acconto relativo ai contributi per l'anno 2013.

La prima rata deve essere corrisposta entro il giorno di scadenza del saldo e/o dell'acconto differito; le altre rate alle scadenze indicate nel modello Unico persone fisiche 2013.

In ogni caso il pagamento rateale deve essere completato entro il mese di novembre 2013.

L'importo da pagare ad ogni scadenza dovrà essere determinato secondo le modalità riportate nelle istruzioni per la compilazione del mod. Unico 2013 nella parte riguardante "Modalità e termini di versamento – Rateazione".

Gli interessi devono essere corrisposti utilizzando, per ogni sezione del modello, l'apposita causale (API o CPI o DPPI) e, per gli artigiani e commercianti, la medesima codeline relativa al contributo cui afferiscono. Essi decorrono dal termine previsto per il versamento in via ordinaria dell'acconto e/o del saldo, eventualmente differito, che coincide con il termine di versamento della prima rata.

In merito alle modalità di compilazione del modello F24 in caso di pagamento rateale, si precisa quanto segue:

- gli interessi vanno esposti separatamente dai contributi;
- le causali da utilizzare per il pagamento dei soli contributi sono: CP, CPR, AP, APR, P10, P10R, PXX, PXXR, mentre per il pagamento degli interessi comprensivi anche della maggiorazione devono essere utilizzate le causali CPI o API o DPPI;
- la rateizzazione riguarda sia i contributi dovuti, che la maggiorazione dello 0,40 per cento nel caso in cui il versamento della prima rata sia effettuato dal 17 giugno al 17 luglio.

# **5. Il Quadro RR del modello UNICO Persone Fisiche 2013**

Ai sensi dell'articolo 10 del decreto legislativo n. 241/97, il quadro RR sezione I del modello UNICO Persone Fisiche 2013 deve essere compilato, ai fini della determinazione dei contributi dovuti per l'anno 2012, sulla base dei redditi dichiarati per il medesimo anno, dai soggetti iscritti alle gestioni dei contributi e delle prestazioni previdenziali degli artigiani e degli esercenti attività commerciali.

In questa sede appare sufficiente evidenziare che, qualora dal Quadro RR emergano debiti a titolo di contributi dovuti sul minimale di reddito ed il contribuente intenda regolarizzare la propria posizione tramite mod. F24, la codeline da riportare nel modello è sempre quella relativa ai predetti contributi sul minimale di reddito (codeline del titolare).

In caso di importi diversi da quelli originari, la codeline deve essere rideterminata secondo i criteri esposti al punto 6 che segue. Qualora l'importo da corrispondere si riferisca a più di una rata, dovrà essere riportato quale numero rata "0".

I liberi professionisti iscritti alla Gestione separata di cui all'art. 2, comma 26, della legge 8 agosto 1995, n. 335 terranno conto della circolare n. 16 del 3 febbraio 2012 per la determinazione del contributo a saldo 2012 e della n. 27 del 12 febbraio 2013 per l'acconto anno di imposta 2013, mentre per la compilazione del Quadro RR - sezione II, avranno cura di osservare le istruzioni contenute nel mod. Unico 2013.

## **6. Compensazione**

Al fine di unificare con l'attuale normativa fiscale i criteri riguardanti la compensazione di somme versate in misura eccedente rispetto al dovuto, la compensazione tramite mod. F24 potrà avvenire solo con somme versate in eccesso riferite alla contribuzione richiesta con l'emissione dei modelli di pagamento avvenuta nel 2012. Tutte le somme riferite ad emissioni precedenti rispetto all'anno 2012, dovranno essere oggetto di domanda di rimborso oppure, per gli iscritti alle gestioni degli artigiani e commercianti, di compensazione contributiva (cfr. circ. 182 del 10 giugno 1994).

Per i lavoratori autonomi iscritti alle gestioni degli artigiani e commercianti le domande per effettuare le operazioni indicate dovranno essere presentate esclusivamente online collegandosi all'indirizzo www.inps.it, selezionando dall'opzione Elenco di tutti i servizi l'applicazione Cassetto previdenziale artigiani e commercianti; dal menù posto a sinistra dello schermo selezionare Domande telematizzate quindi Compensazione contributiva o Rimborso.

L'importo eventualmente risultante a credito dal Quadro RR del modello UNICO 2013 può essere portato in compensazione nel modello di pagamento unificato F24.

Per effettuare la compensazione il contribuente compilerà uno o più righi di uno o più modelli F24 indicando la causale contributo AP o AF (artigiani) o CP o CF (commercianti), il codice sede, il codice INPS (17 caratteri) relativo alla riscossione dell'anno 2011, se il credito è evidenziato nella colonna 16 o 28 del Quadro RR (credito dell'anno precedente) o dell'anno 2012 se il credito emerge dalla dichiarazione 2013 (i codici INPS sono rilevabili dai prospetti inviati unitamente ai modelli F24 dei predetti anni).

Sarà quindi indicato il periodo di riferimento (l'anno 2011 ovvero il 2012, secondo quanto appena evidenziato) e l'importo che si intende compensare.

Qualora venga portata in compensazione soltanto una quota parte della contribuzione originariamente versata con una delle quattro rate relative al minimale imponibile, il codice INPS (codeline di n. 17 caratteri) dovrà essere rideterminato in funzione del nuovo importo secondo i criteri di cui al punto 3 della circolare n. 98 del 7 maggio 2001.

A tal fine potrà essere utilizzata la funzione di calcolo della codeline rilevabile nel sito Internet www.inps.it - servizi on line – elenco di tutti i servizi – calcolo codeline.

Anche per i liberi professionisti iscritti alla Gestione separata è possibile portare in compensazione l'eventuale importo risultante a credito ed esposto al rigo RR12 colonna 1 del quadro RR sez. II del modello UNICO 2013 sia con la contribuzione dovuta nella Gestione separata che con altri tributi.

Si ricorda che la compensazione deve avvenire sempre ed esclusivamente tramite modello unificato F24 (anche a saldo 0) secondo le modalità indicate nelle istruzioni relative allo stesso. Per la contribuzione risultante a credito e non utilizzata in compensazione il professionista deve presentare istanza di rimborso, utilizzando esclusivamente la modalità online collegandosi all'indirizzo www.inps.it, selezionando dall'opzione Elenco di tutti i servizi Gestione separata: domanda di rimborso.

Il Direttore Generale